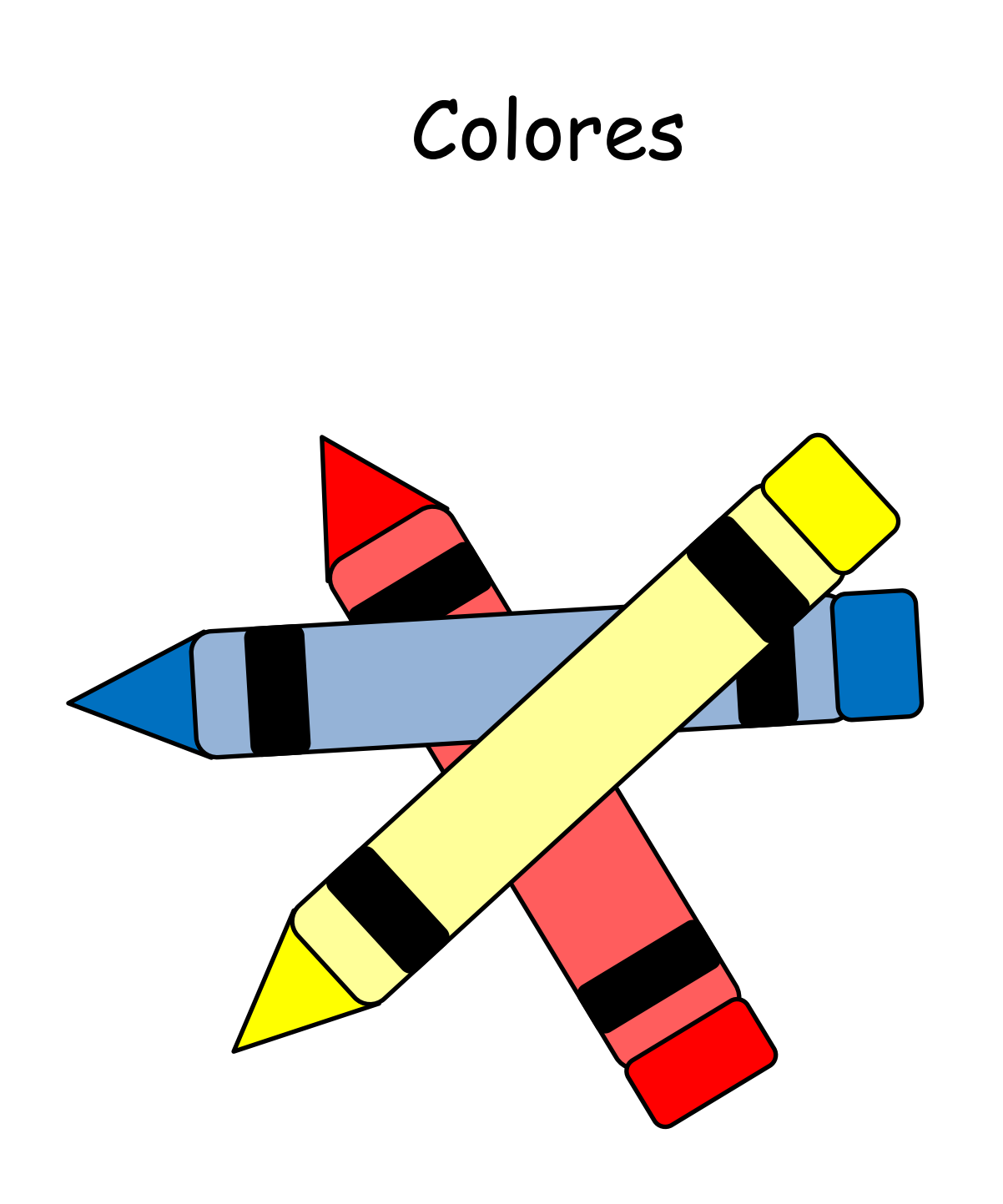

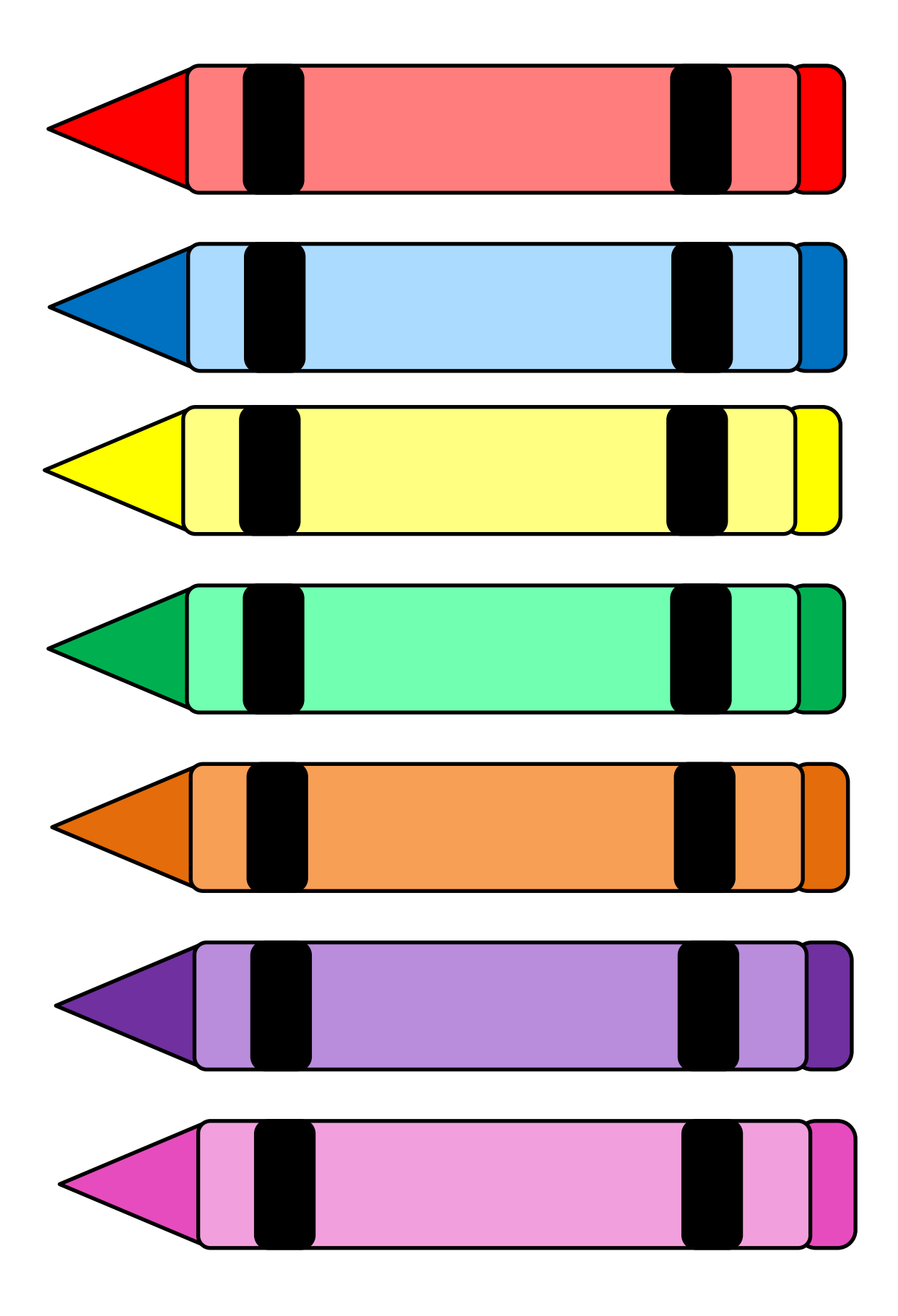

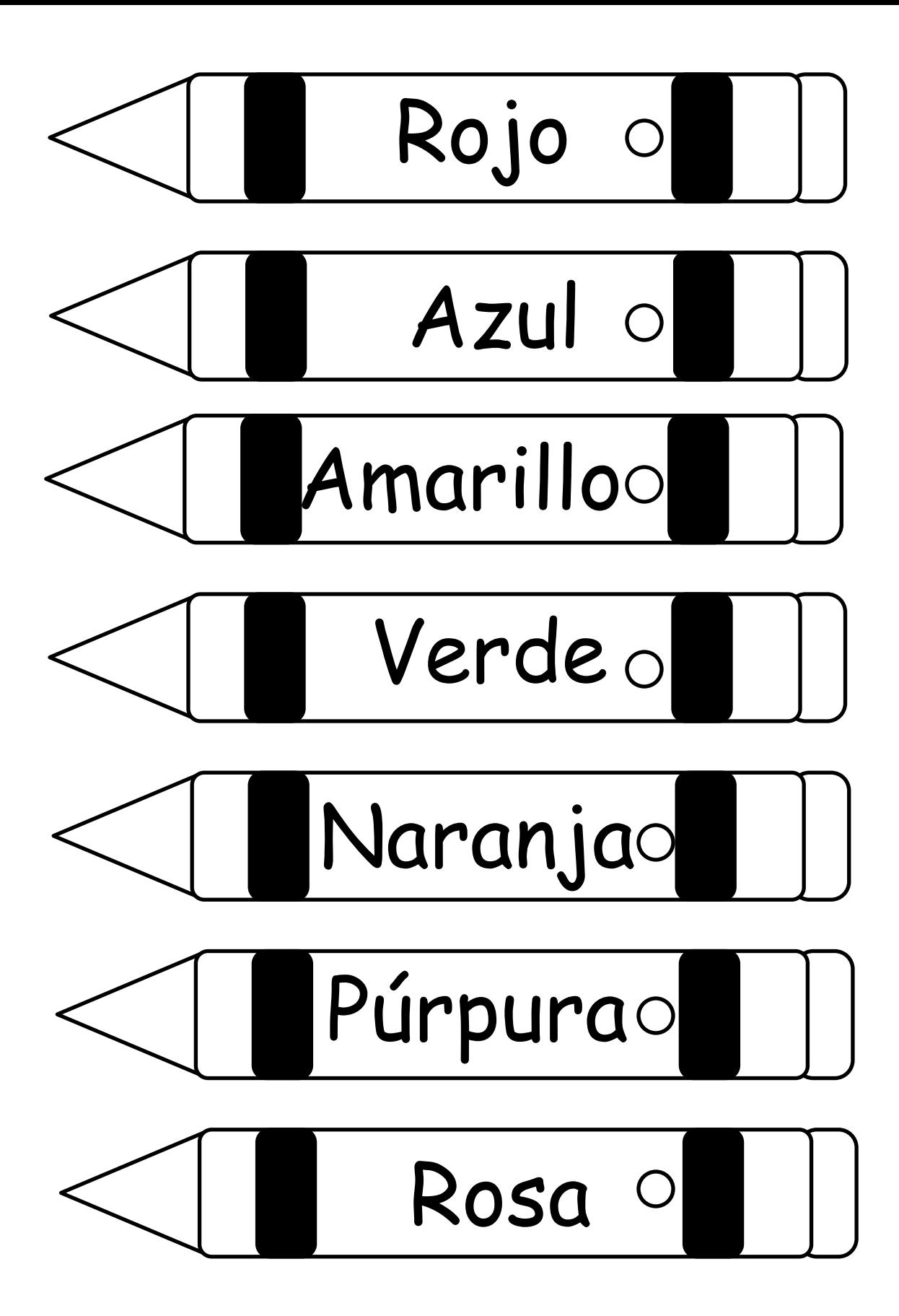

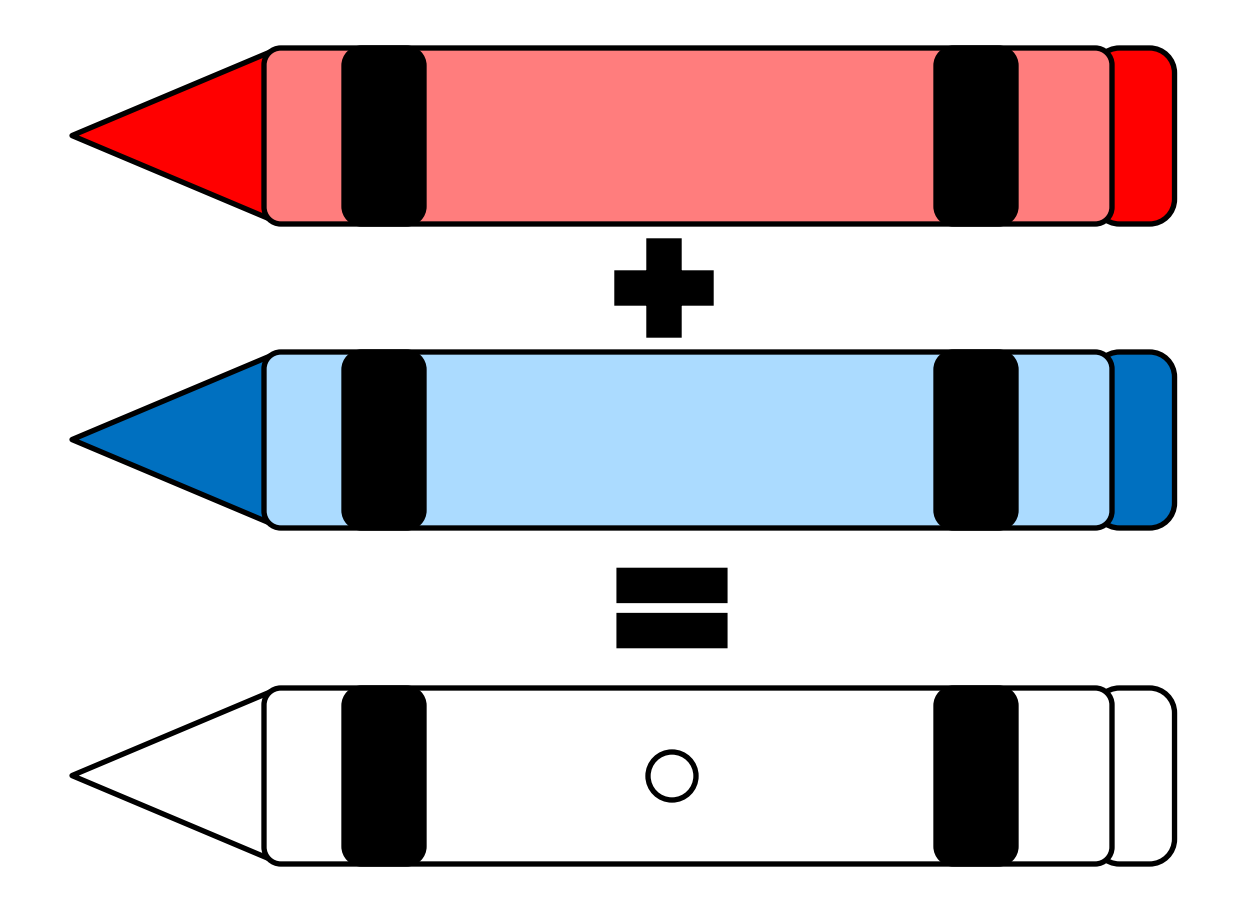

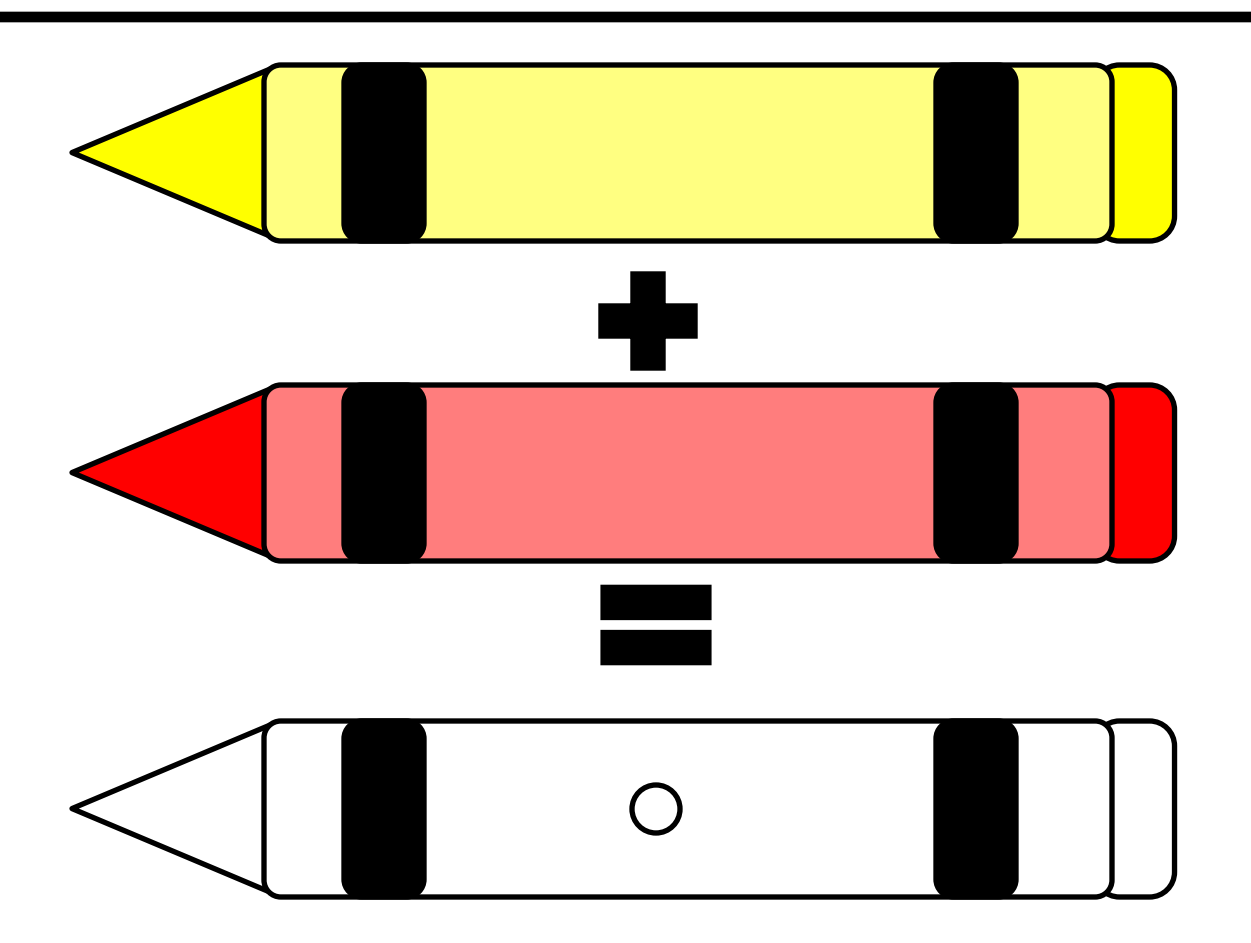

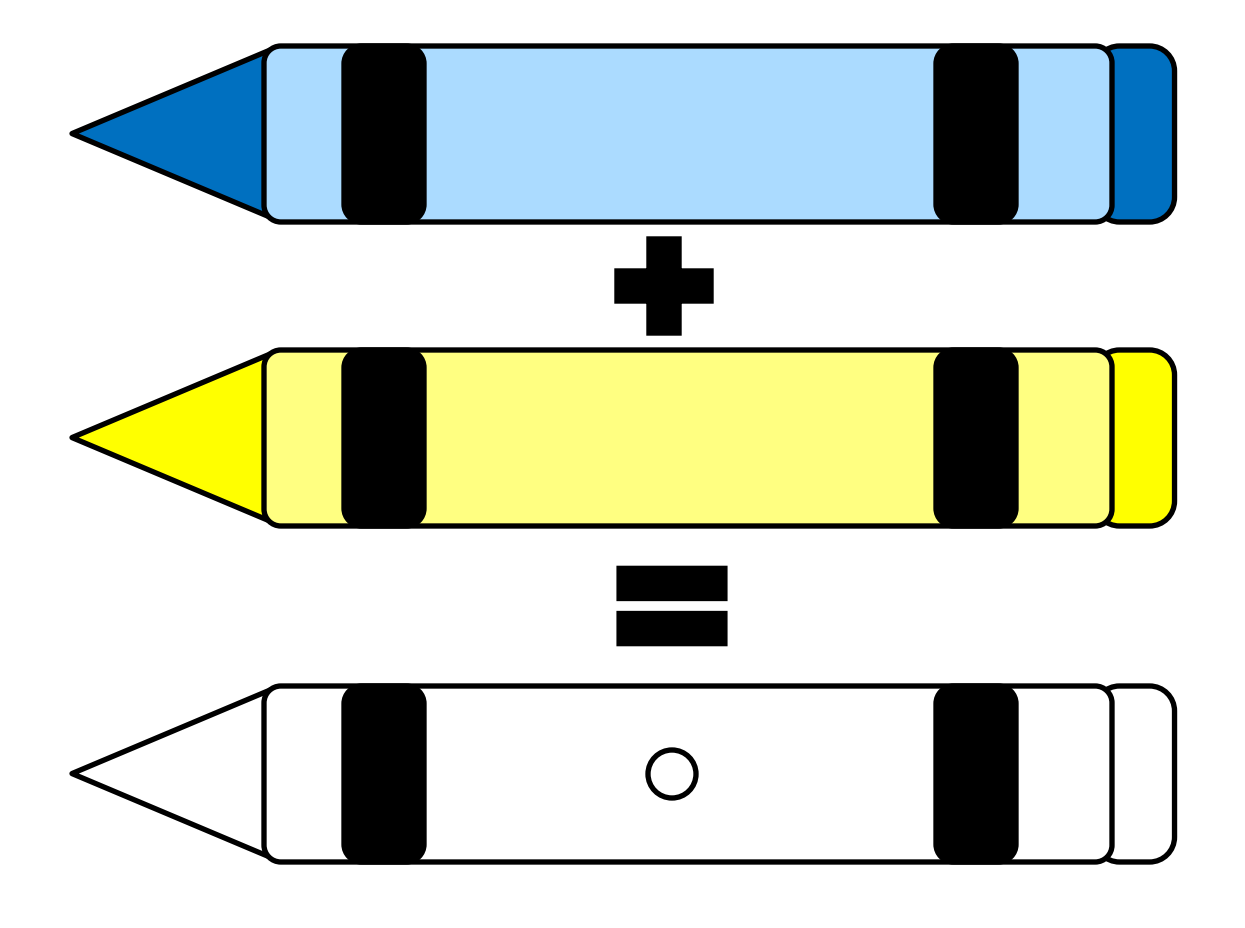

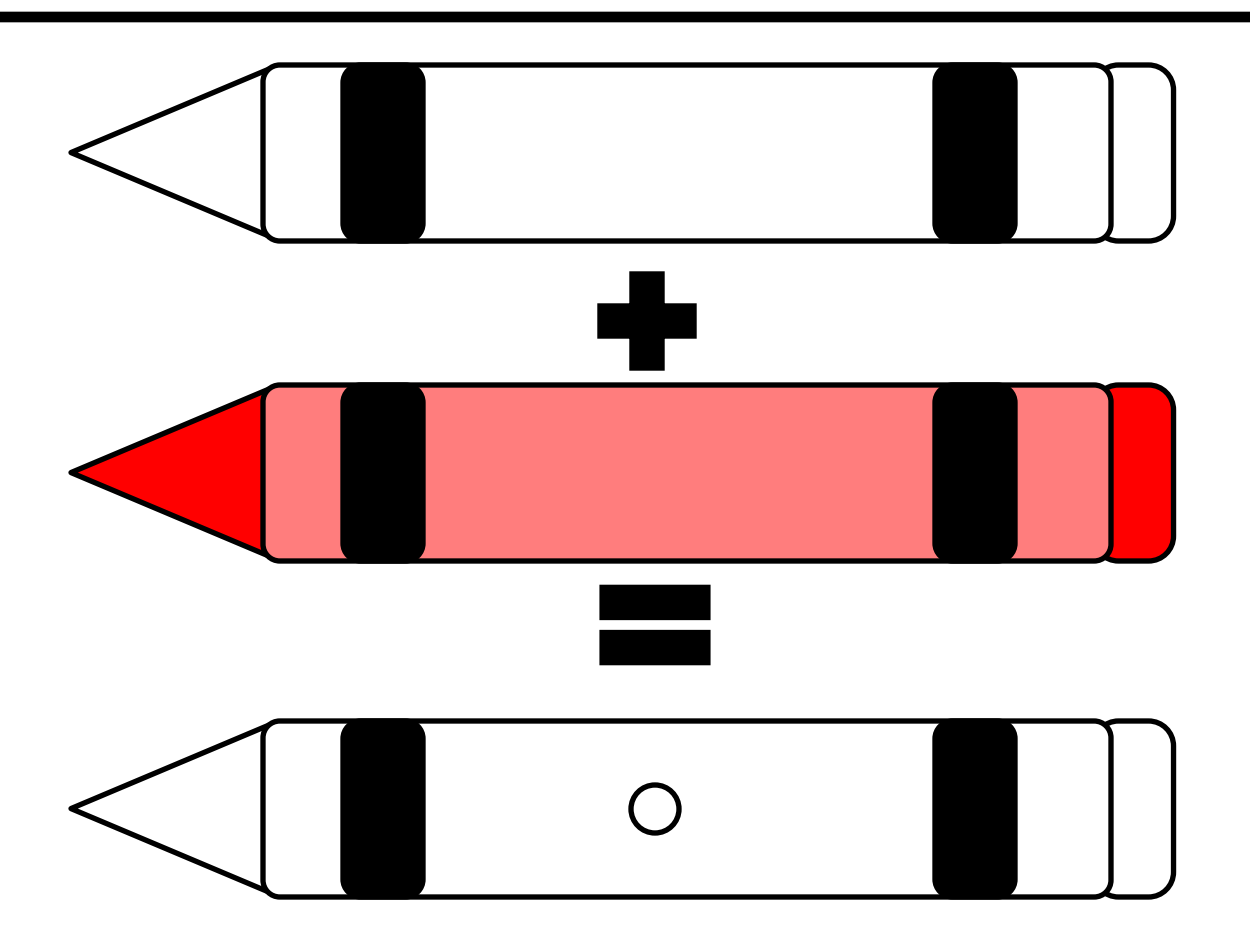

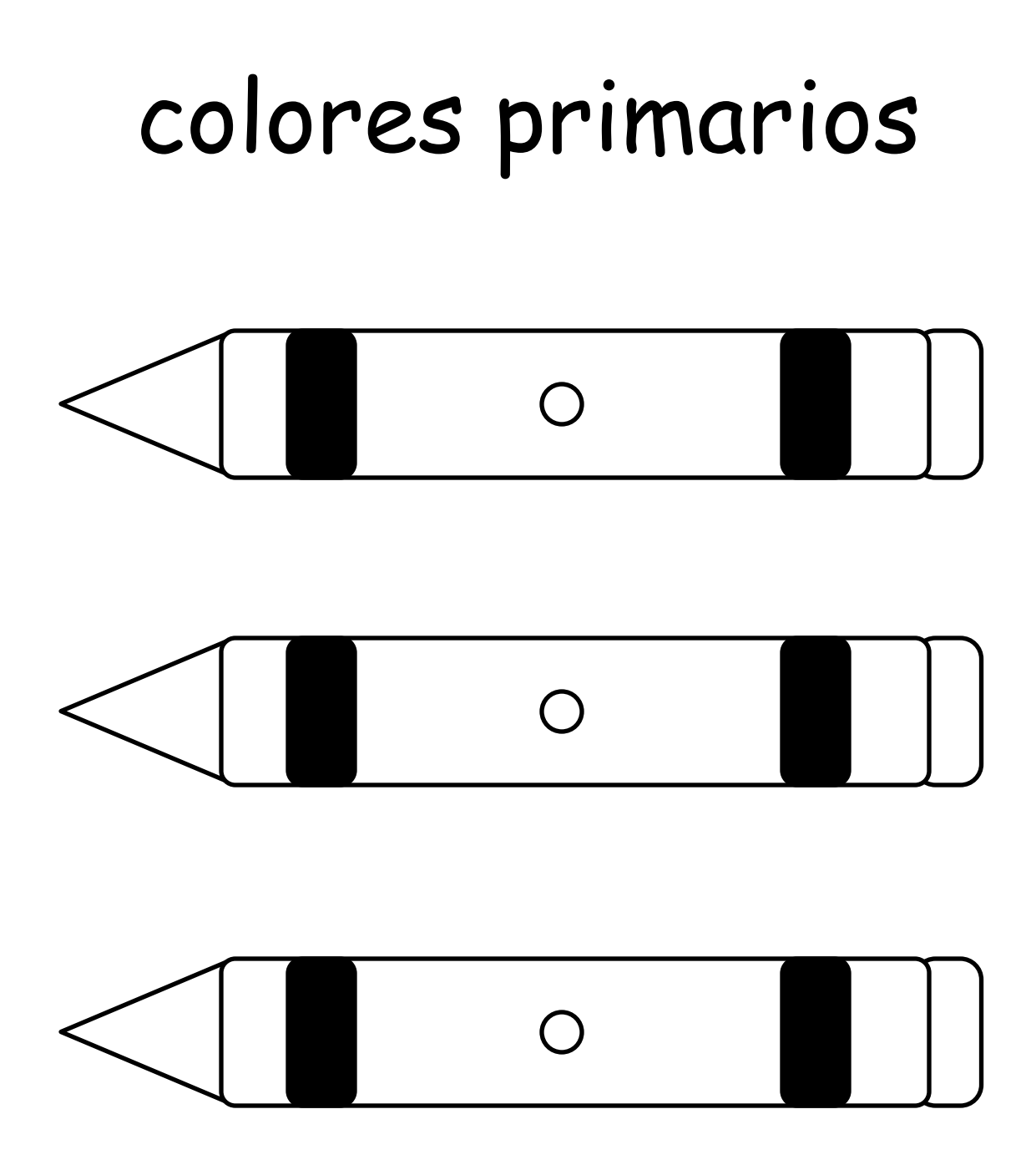

## Colores secundario

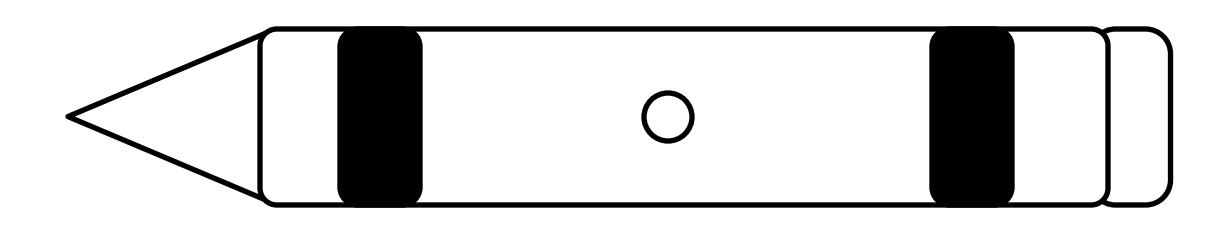

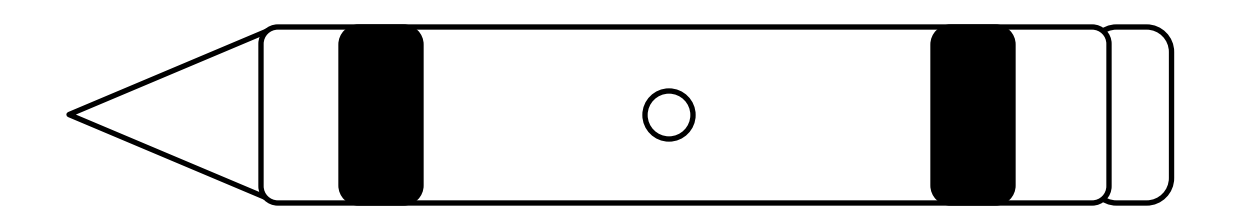

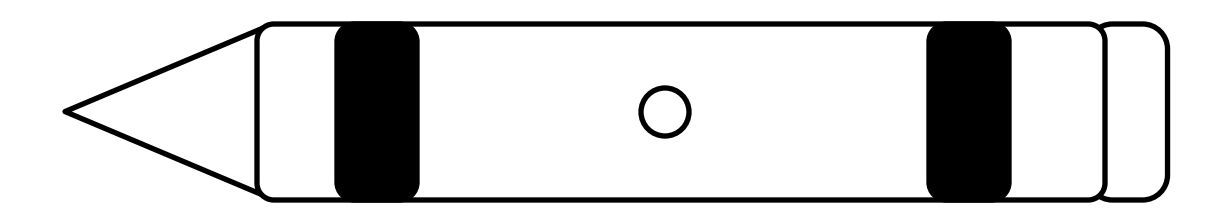

## contraste de los colores

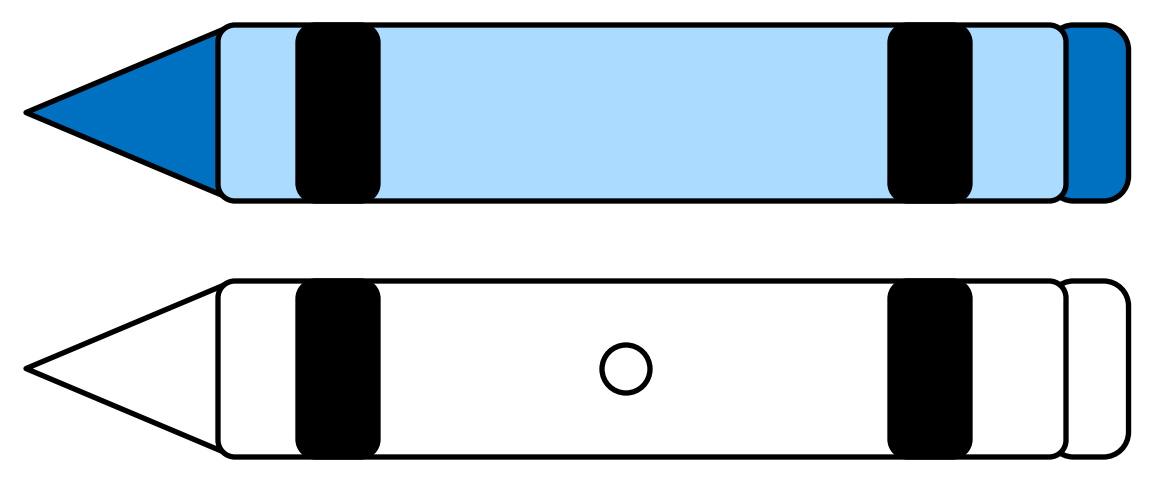

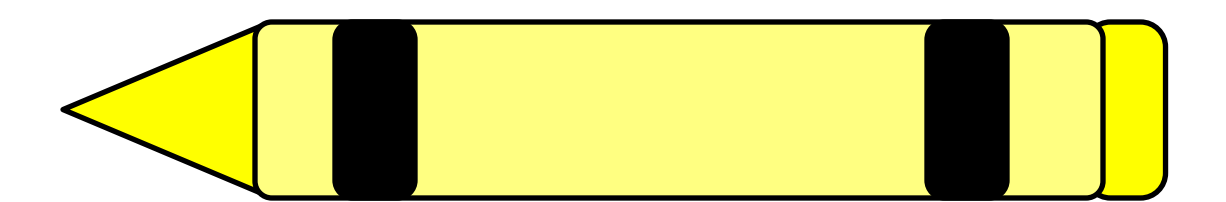

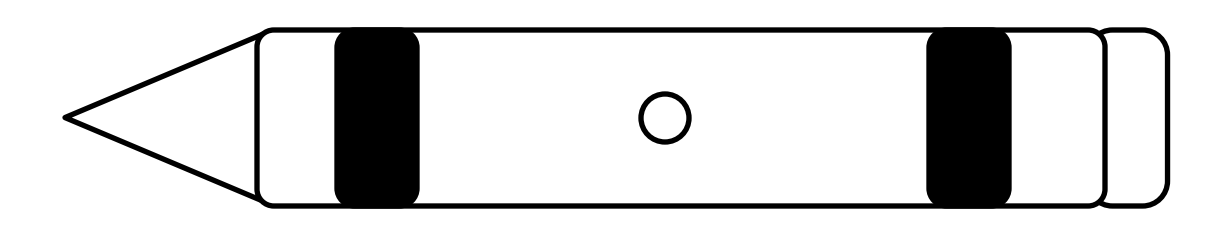

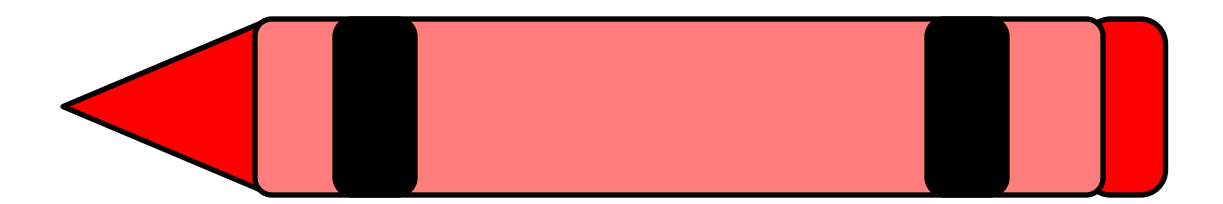

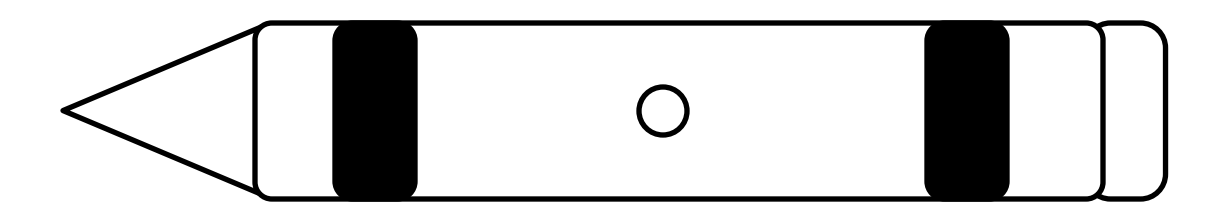

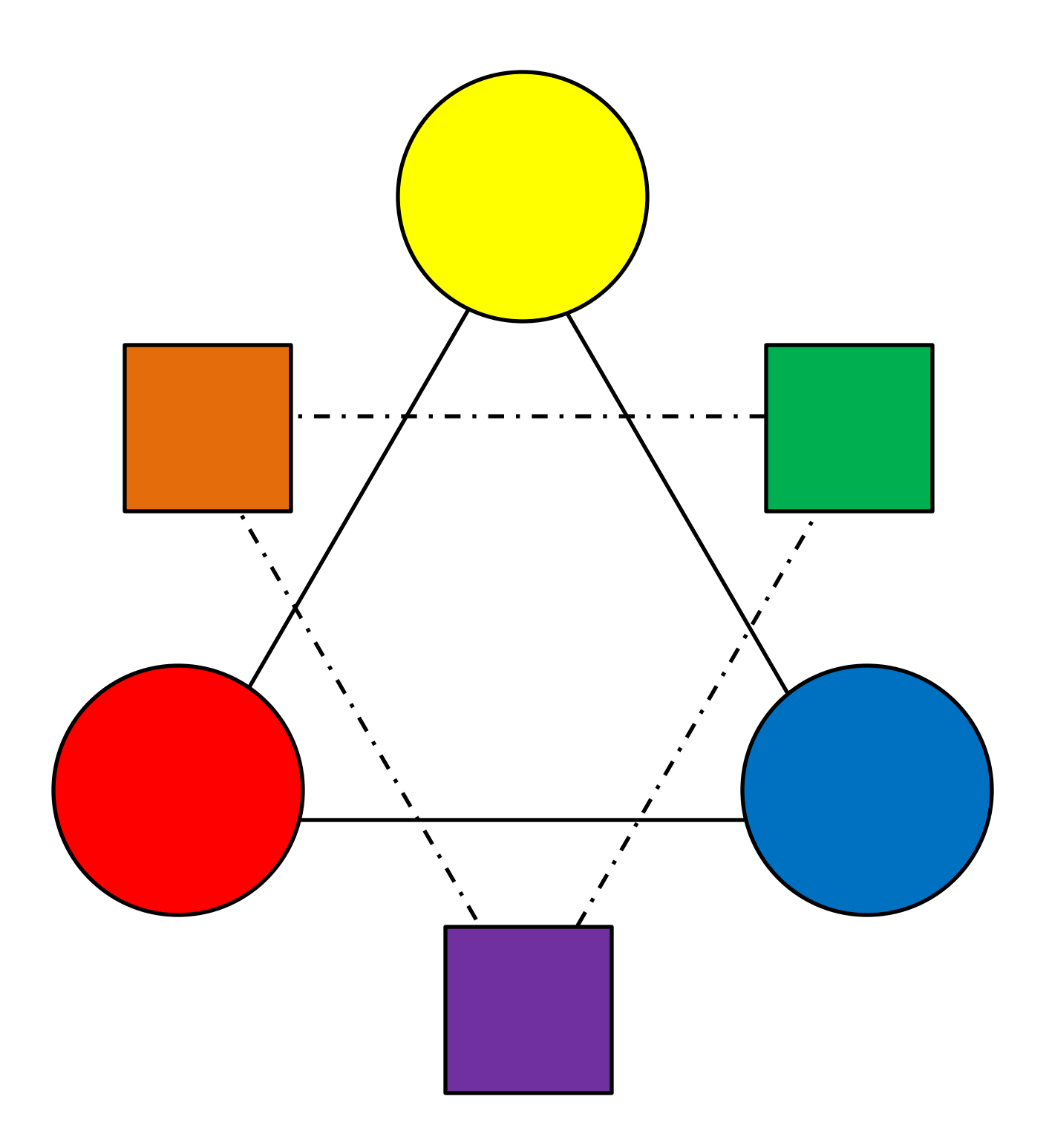

## rueda de color

Instrucciones: Color de Word Partido encima

Página 1: Copiar y pegar en la parte frontal de la carpeta

Página 2: Copiar, cortar y laminar y cortar ponen Velcro adhesiva en la parte posterior de lápices de colores.

Página 3: Copiar y pegar en el lado derecho de la carpeta de archivos. laminado

Colocar cartucho velcro pegajosa en Crayons Word Asegúrese de que coincidan antes de colocarlos en.

Página 4 y 5: Copia en cartulina, laminado ... son extra por combinaciones de colores. Laminado, ponga pegajosa del Velcro de respuesta.

Página 6-8: aprender sobre los colores. Copiar en cartulina y laminado.

Página 9: Color Wheel Página 10 y 11 páginas para colorear para divertirse

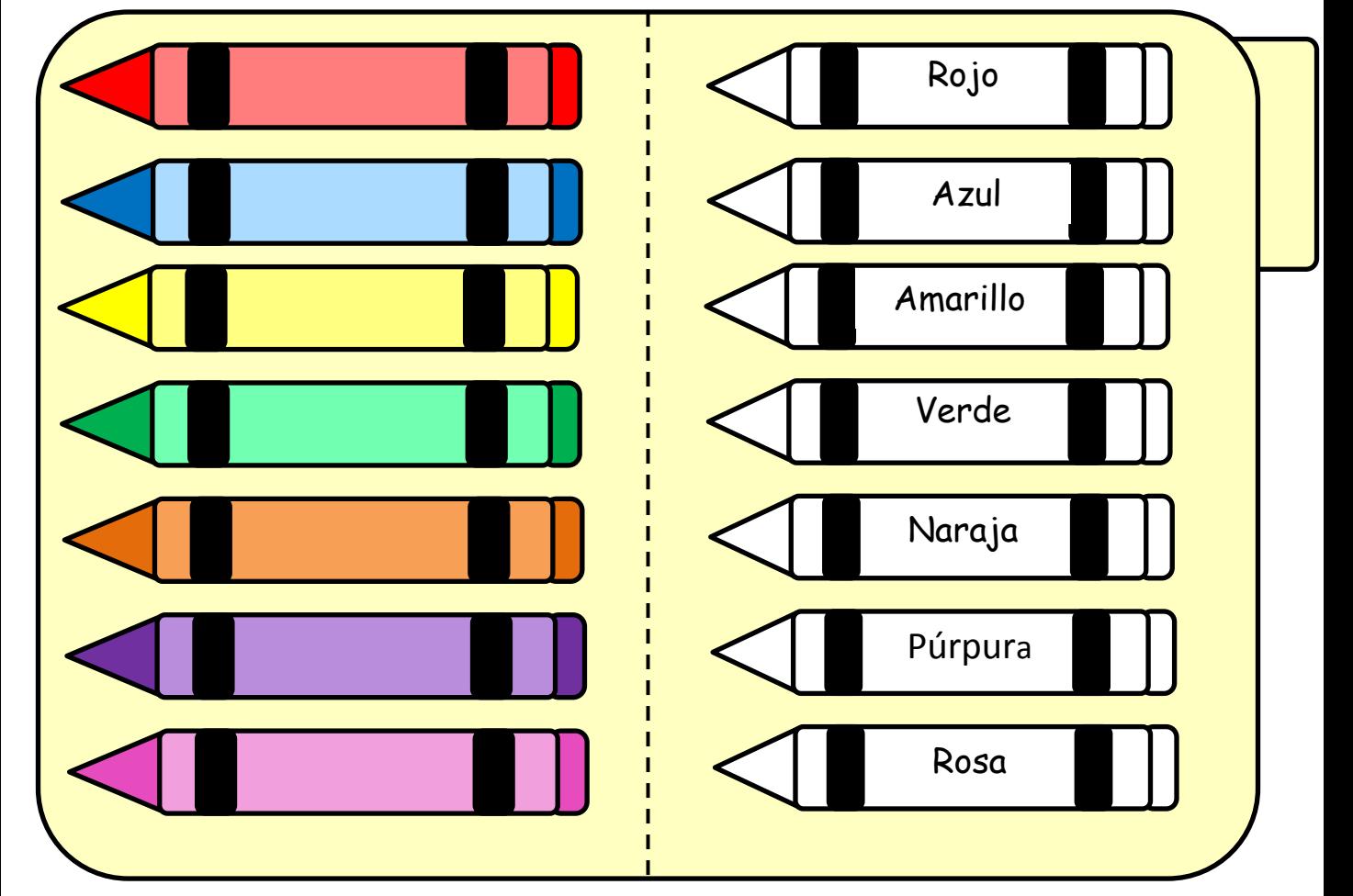

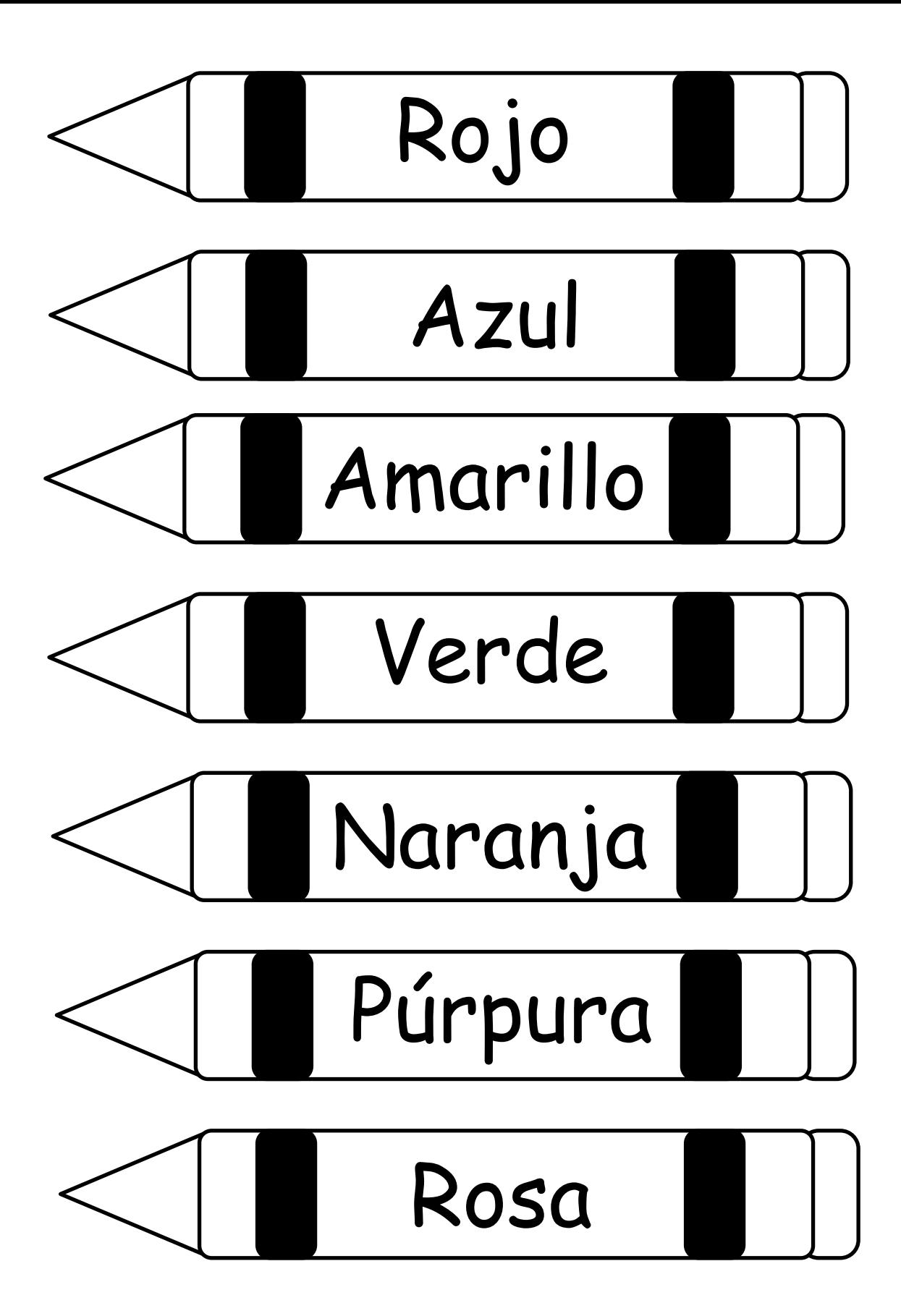

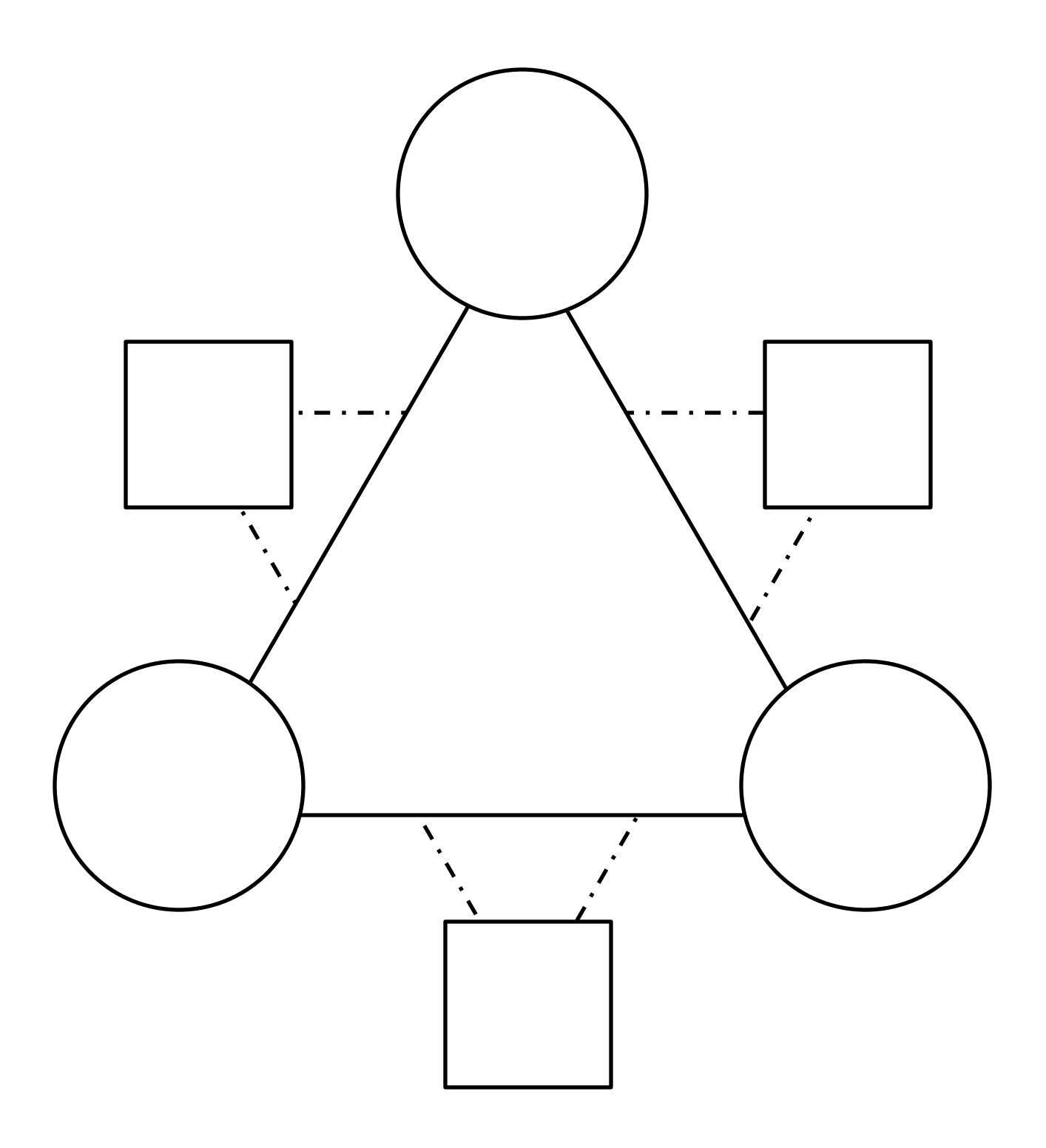

## rueda de color